## **Fwd: CONVITE CONGRESSO**

Clenir Sani Avanza Sani Avanza <clenir.avanza@gmail.com> Dom, 17/10/2021 20:29 Para: Presidência ANADEF <presidencia@anadef.org.br>

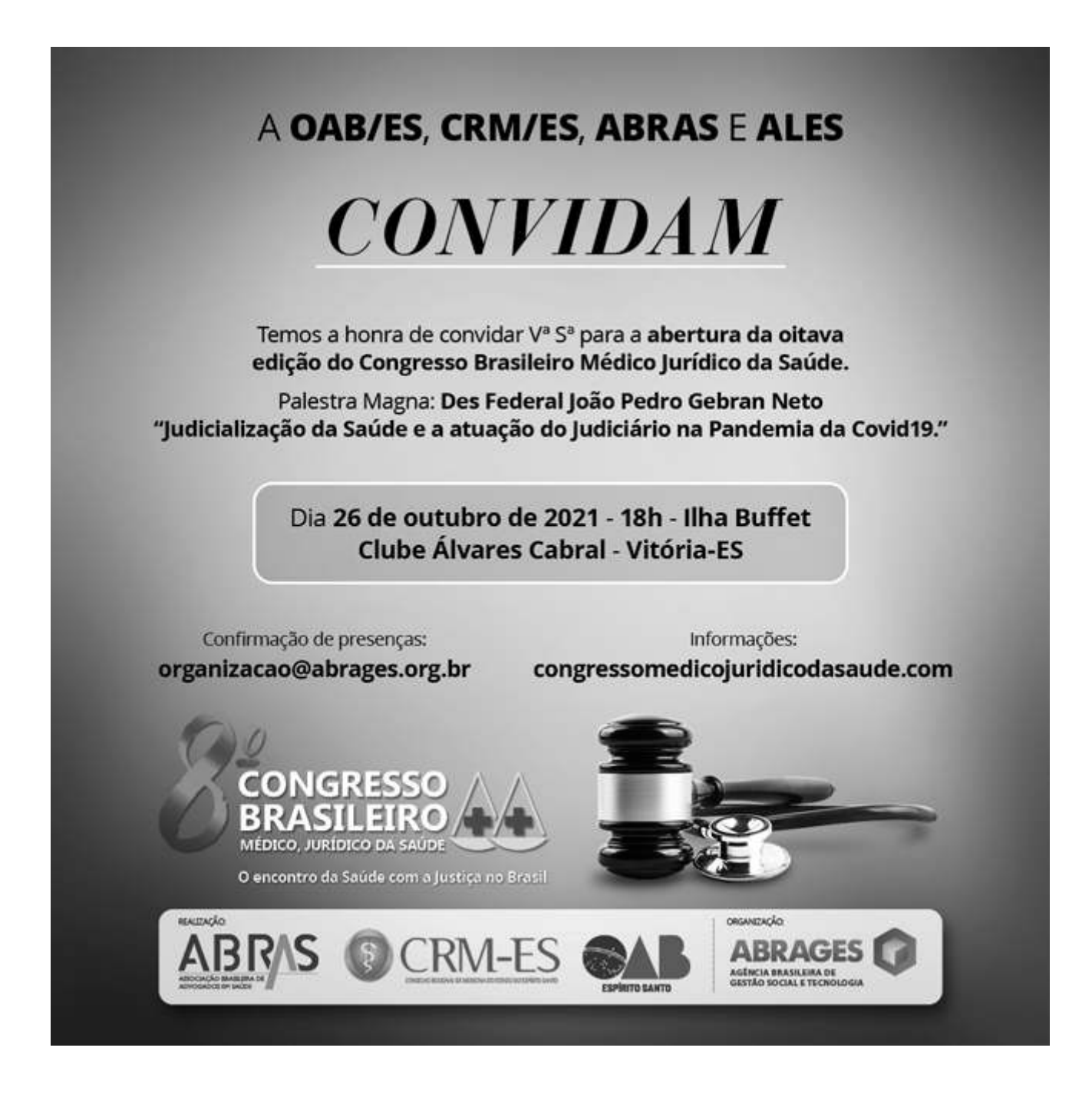